## **How to Recover Deleted Quizzes**

If you delete a quiz by mistake, don't worry, you can still get it back. The deleted quizzes go to the "Vault," from where you can restore them easily. The Vault feature ensures that you never lose any content.

## Follow the steps given below to recover a deleted quiz:

Step 1: Go to More > Trash on your quiz maker dashboard to open the "Vault."

| ProProfs<br>Quiz Maker       | Prizzes | 오 Users           | 🛞 Classroom | More            |           |
|------------------------------|---------|-------------------|-------------|-----------------|-----------|
| Quiz march                   |         |                   |             | S Instructors   |           |
| ▹ View help for this section |         |                   |             | Folders         | •         |
|                              | C       | $\mathbf{\Sigma}$ |             | Recent Activity |           |
|                              |         |                   |             | 🏲 🔟 Trash 💿     |           |
| Quizzes                      |         |                   | Pre         | eview Send      | Reports 🗸 |

**Step 2:** Here, you will see all your deleted titles available for restoration. Click **Restore** to send the quiz to your live quizzes list.

| Quizzes > Vault                          |           |        |         |
|------------------------------------------|-----------|--------|---------|
|                                          |           | Search | Q       |
| Title                                    | ▼ Deleted |        | Restore |
| test - Copy of Biz Analyst JKQ - Week 06 | Feb 17,   |        | Restore |
| Cuestionario sobre tipos de acoso sexual | Feb 15,   |        | Restore |
| New Comprehension Quiz                   | Feb 15,   |        | Restore |

A Note: Reports will be restored only if attempts were not deleted before quizzes.

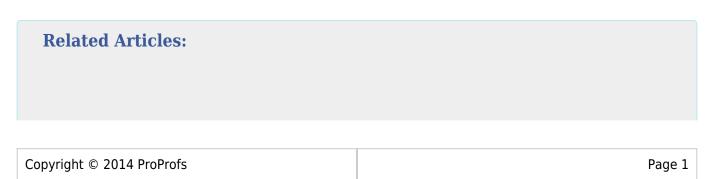

- How to Add the "Try Again" Button to My Quiz
- How Do I Set up Mandatory and Optional Quiz Questions?
- Can I Shuffle or Randomize Questions and Answers?